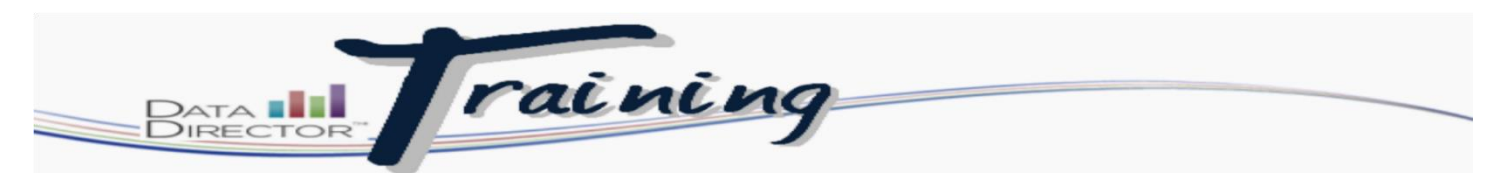

## **Delete a Student's Results**

## **Before you begin…**

- Make sure that you have the assessment ID that you need to modify
- The student information that you need to reset

## **Follow these steps to modify keys:**

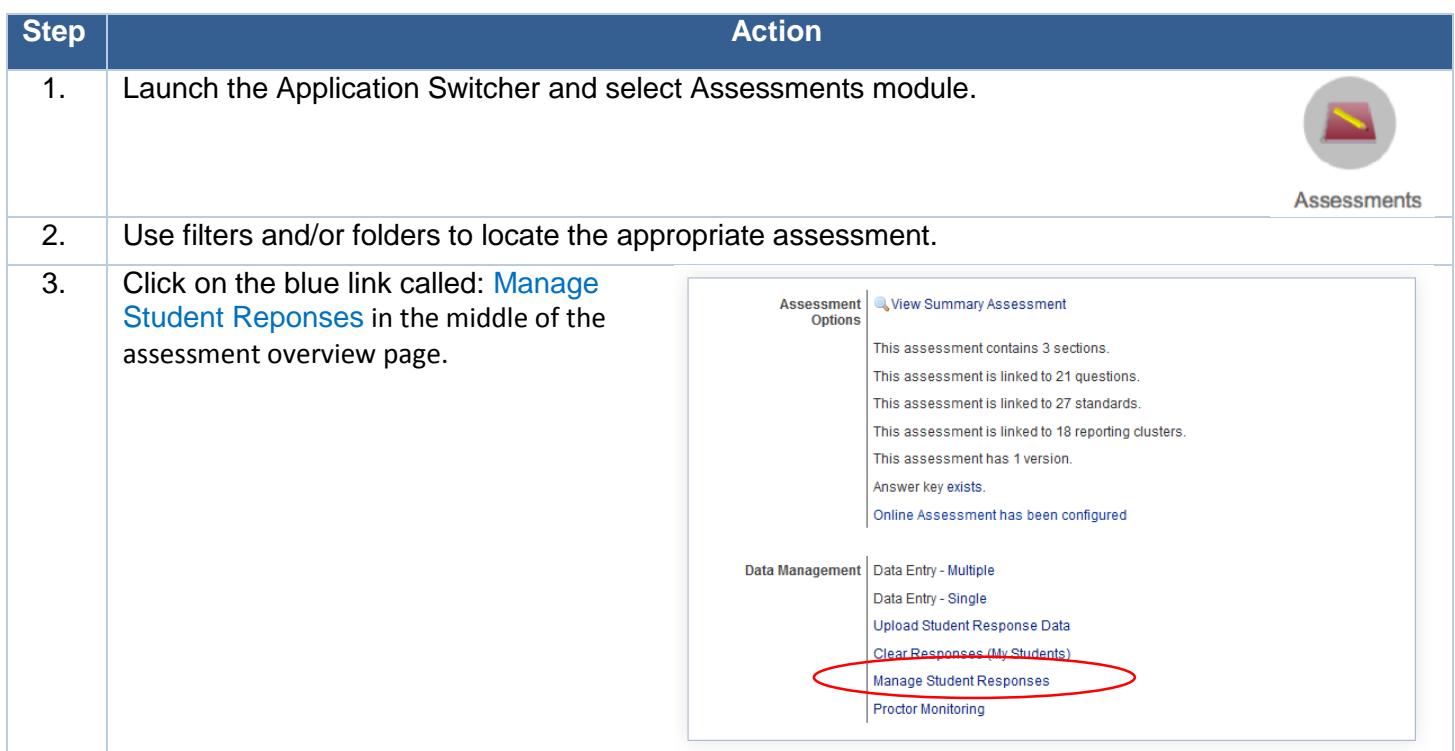

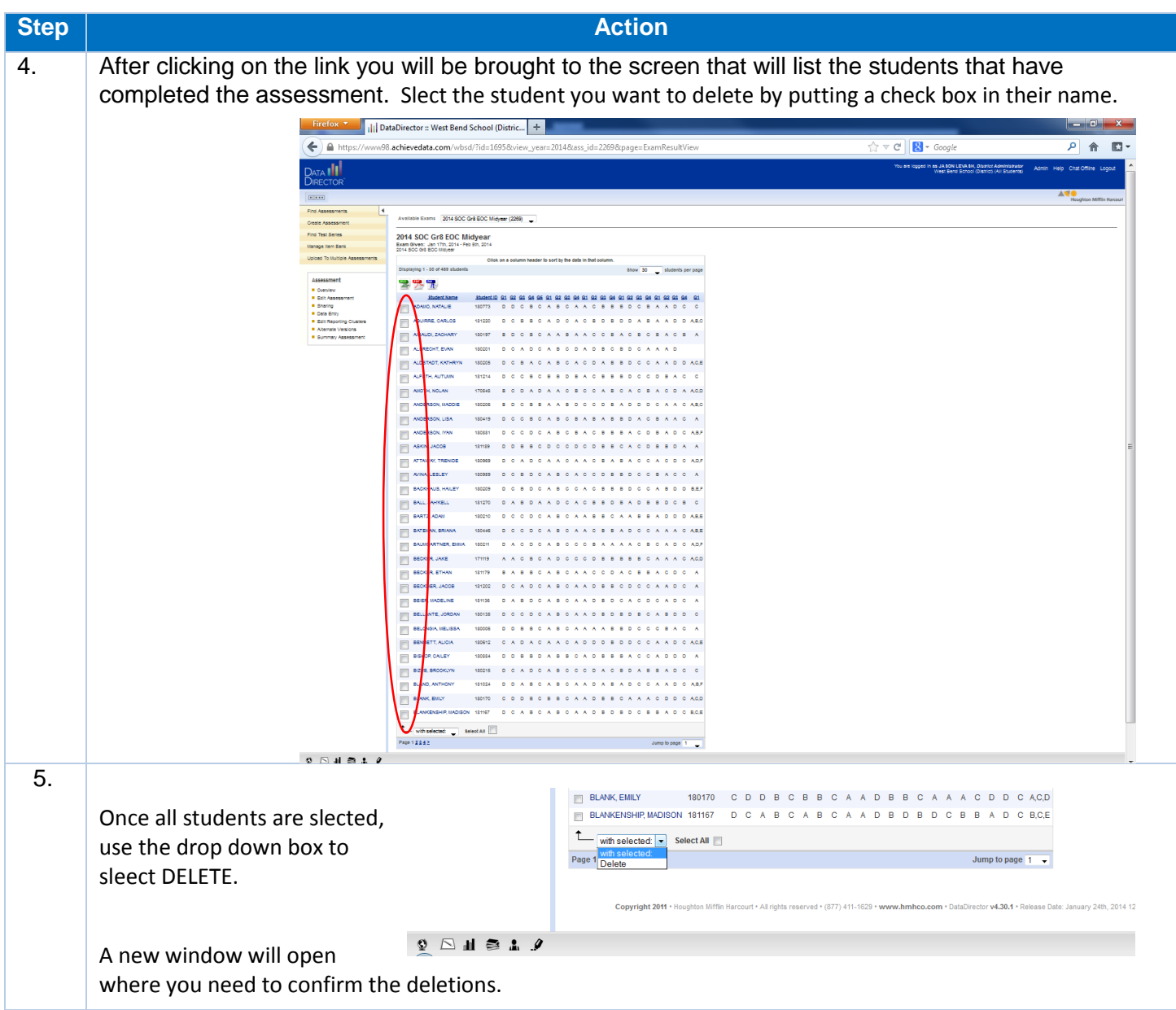